## www.excite.co.jp

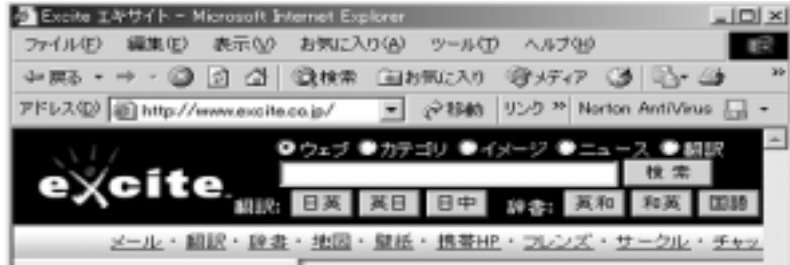

www.excite.co.jp

excite

 $\begin{bmatrix} 1 & 1 \end{bmatrix}$ 

 $\bar{1}$  1

 $excite$ 

 $\begin{bmatrix} 1 & 1 \\ 1 & 1 \end{bmatrix}$ 

## [<sup>1</sup>] excite

excite  $[$  ]

中国語 こちらに組訳したい文章を入力してください。 こちらに細訳体の文章が表示されます。 ⋥ Ξ 英一日<br>旧一英 **相訳** m) クリア L. 原文。 訳文 ×. 選択した単語を辞書で検索 (澳) エキサイト辞書 検索

 $[-1, 1]$ 

To see is to believe.

To see is to believe.

の英文は、実はある有名な日本語のことわざに訳すことができます。それでは、[クリア] ンをクリック

Seeing is believing

Seeing is believing.

To see is to believe. Seeing is believing.

Seeing is believing.

 $\left[\begin{array}{c} 1 \end{array}\right]$  $\mathbf{l}$  - Equation ( ) and ( ) and ( ) and ( ) and ( ) and ( ) and ( ) and ( ) and ( ) and ( ) and ( ) and ( ) and ( ) and ( ) and ( ) and ( ) and ( ) and ( ) and ( ) and ( ) and ( ) and ( ) and ( ) and ( ) and ( ) and (

 $($ 

 $($ 

## $[\; \; ]$

To see is to believe.

Seeing is believing.

 $\begin{bmatrix} 1 & 1 \end{bmatrix}$ 

It is hot today.

It is today.